## امکان ثبت سفارش واردات کالا به مناطق آزاد فراهم شد

به گزارش روابط عمومی و امور بین الملل منطقه آزاد چابهار به نقل از گمرک ایران، واردکنندگان از این پس ابتدا باید برای تکمیل اطلاعات مجوز فعالیت خود در مناطق به سامانه دبیرخانه شورای عالی مناطق آزاد و ویژه به نشانی اینترنتی http://esm.freezones.ir مراجعه کنند؛ پس از تکمیل اطلاعات در سامانه مذکور، کاربر باید منتظر تایید نهایی اطلاعات خود توسط سازمان منطقه مربوطه بماند.

سپس کاربر باید به سامانه جامع تجارت به نشانی https://www.ntsw.ir مراجعه و نسبت به ثبتنام در آن اقدام کند؛ اگر واردکننده شخص حقوقی باشد، باید نسبت به معرفی شرکت خود در این سامانه اقدام کند.

گام چهارم برای ثبت سفارش واردات کالا به مناطق آزاد، بارگذاری صلاحیت در سامانه جام تجارت است؛ در صورت که کاربر، دارای مجوز فعالیت حقیقی از مناطق آزاد باشد، باید پس از ثبتنام، با نقش پایه حقیقی به بخش بارگذاری صلاحیت مراجعه کرده و از قسمت «استعلام مجوز مناطق آزاد» گزینه «استعلام» را انتخاب کند. در صورت وجود مجوز فعال، نقش «بازرگان حقیق منطقه آزاد ...» به فهرست نقشهای جاری کاربر افزوده خواهد شد.

در صورتی که کاربر، دارای مجوز فعالیت حقوقی از مناطق آزاد باشد، میبایست پس از ثبتنام مدیرعامل، با نقش پایه حقیقی اقدام به معرفی شرکت کند. سپس با نقش «پایه حقوقی» به بخش بارگذاری صلاحیت مراجعه کرده و از قسمت «استعلام مجوز مناطق آزاد» گزینه «استعلام» را انتخاب کند.

در صورت وجود مجوز فعال، نقش «بازرگان حقوقی منطقه آزاد ...» به فهرست نقش۵ای جاری کاربر افزوده خواهد شد.

در گام پنجم واردکننده می تواند اقدام به ثبت سفارش و تعیین منشاء ارز کند.

ایران هفت منطقه آزاد تجاری ـ صنعتی شامل کیش، قشم، چابهار، ارس، انزلی، اروند و ماکو و 64 منطقه ویژه اقتصادی دارد؛ دولت لایحه ایجاد 7 منطقه آزاد تجاری و 12 منطقه ویژه اقتصادی جدید را نیز به مجلس ارسال کرده که در دست بررس است.

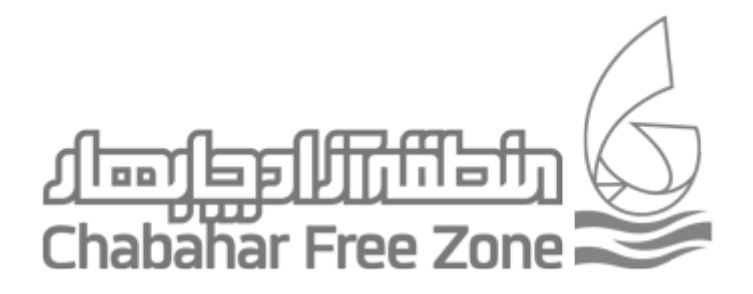